# Cheatography

# Windows Server Cheat Sheet by [Sentado](http://www.cheatography.com/sentado/) via [cheatography.com/201067/cs/42512/](http://www.cheatography.com/sentado/cheat-sheets/windows-server)

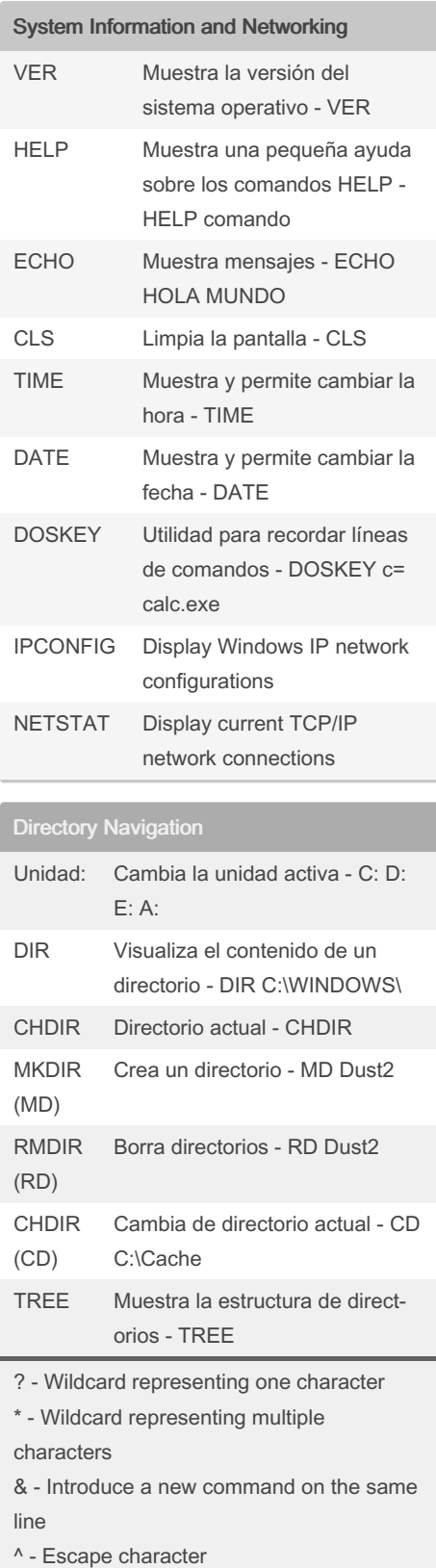

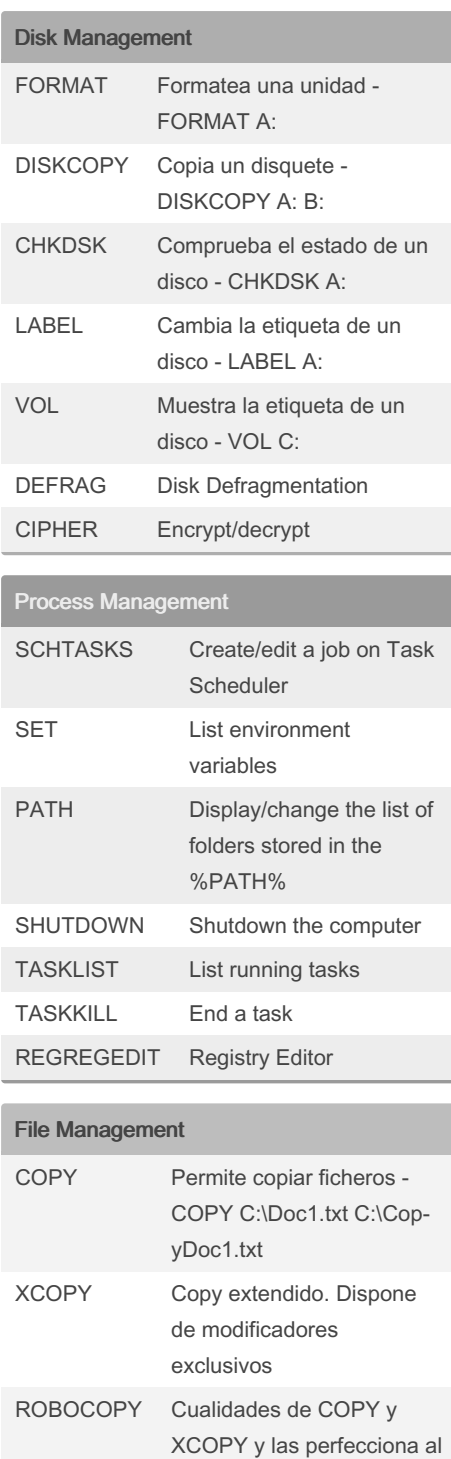

## File Management (cont)

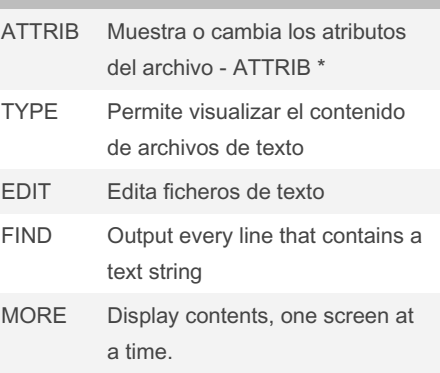

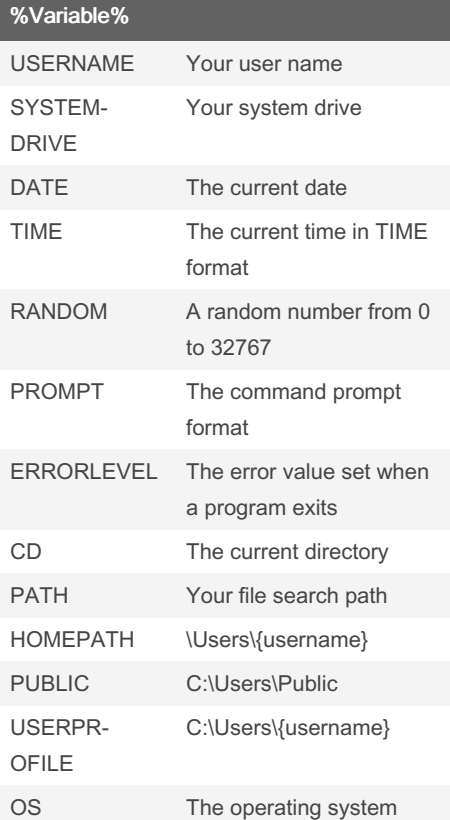

Published 25th February, 2024. Last updated 5th March, 2024. Page 1 of 2.

máximo MOVE Mueve ficheros - MOVE

DEL Borra ficheros - DEL C:\*.txt REN Renombra ficheros - REN

do.txt

C:\Doc1.txt C:\Copia\

C:\Doc1.txt C:\DocRevisa‐

Sponsored by CrosswordCheats.com Learn to solve cryptic crosswords! <http://crosswordcheats.com>

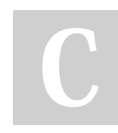

By Sentado

[cheatography.com/sentado/](http://www.cheatography.com/sentado/)

# Cheatography

# Windows Server Cheat Sheet by [Sentado](http://www.cheatography.com/sentado/) via [cheatography.com/201067/cs/42512/](http://www.cheatography.com/sentado/cheat-sheets/windows-server)

### %Variable% (cont)

USERDOMAIN The domain or machine name

> - Redirecciona stdout.

2> - Redirecciona stderror.

< - Redirecciona stdin.

>> - Igual que >, pero la salida de la orden se añade a la salida que indiquemos.

| - Nos permite indicar que la entrada de una orden será la salida de otra orden.

SORT - Nos permite ordenar una salida alfabéticamente.

FIND - Nos permite filtrar una salida.

```
MORE - Nos permite obtener una salida por
pantalla paginada.
```
#### Batch

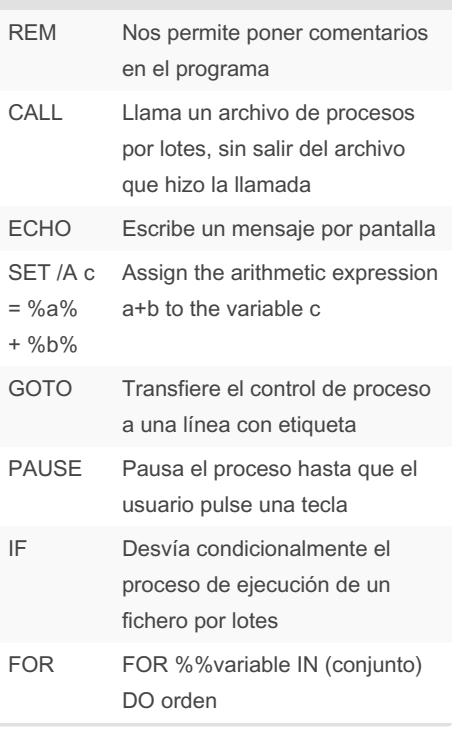

## Example

```
@ECHO Off
CLS
FOR /F %%A IN (alumn os.txt) DO
(
net user %%A userUSER2 /add
/passw ord req:yes /logon pas ‐
swo rdc hg:yes /times :lu nes -
vi ern es, 3pm-9pm /fulln ‐
ame :"%% A"
```
### Flow Control

)

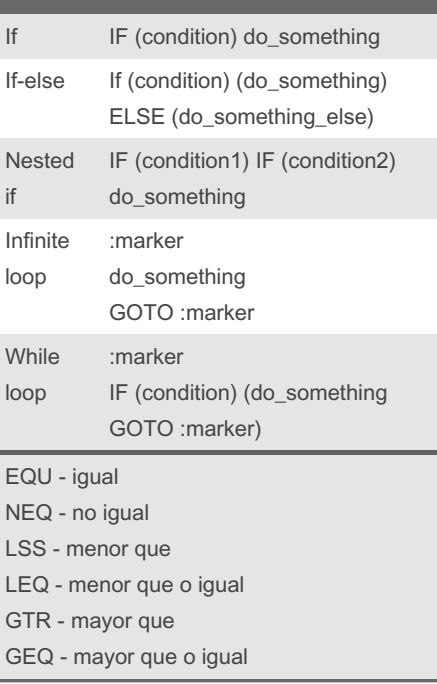

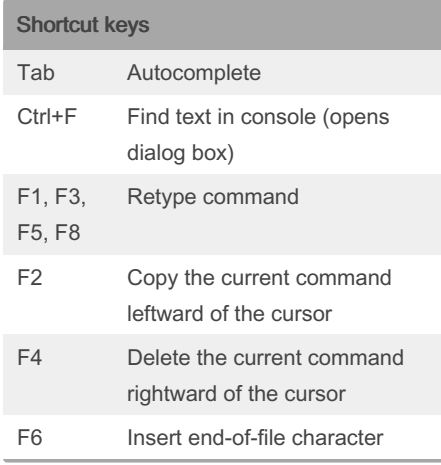

# By Sentado [cheatography.com/sentado/](http://www.cheatography.com/sentado/)

Published 25th February, 2024. Last updated 5th March, 2024. Page 2 of 2.

## Shortcut keys (cont)

- F7 List previous commands from which you choose
- F9 Retype a command by typing its line number

Sponsored by CrosswordCheats.com Learn to solve cryptic crosswords! <http://crosswordcheats.com>